S. 181 / 4

Zunächst versuchen wir, eine Vier-Felder-Tafel mit Hilfe der gemachten Angaben auszufüllen:

$$
P(N \cap D) = \frac{6}{80}
$$
;  $P(N \cap \overline{D}) = \frac{2}{80}$ ;  $P(\overline{N} \cap D) = \frac{5}{80}$ 

In der Vier-Felder-Tafel:

|   | N              | $\overline{\overline{\mathrm{N}}}$ |                     |
|---|----------------|------------------------------------|---------------------|
| D | $\frac{6}{80}$ | $\frac{5}{80}$                     | $\frac{11}{80}$     |
| D | $\frac{2}{80}$ | $\frac{67}{80}$                    | $\frac{69}{80}$     |
|   | $\frac{8}{80}$ | $\frac{72}{80}$                    | $\frac{80}{80} = 1$ |

Die orange hinterlegten Felder waren gegeben, die übrigen wurden durch Summenbildung anschließend ergänzt.

Jetzt können die gefragten Wahrscheinlichkeiten leicht angegeben werden:

- a)  $P(N \cup D) = \frac{6}{80} + \frac{5}{80} + \frac{2}{80} = \frac{11}{80} + \frac{8}{80} \frac{6}{80} = 1 \frac{67}{80} = \frac{13}{80}$
- b)  $P(N \cap D) = \frac{6}{80}$
- c)  $P(N \cup D) = 1 \frac{6}{80} = \frac{74}{80}$
- d)  $P(N \cap D) = \frac{67}{80}$

e)  $P([N \cap D] \cup (N \cap D)) = \frac{5}{80} + \frac{2}{80} = \frac{7}{80}$ 

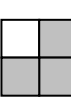

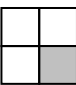

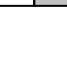